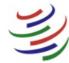

WORLD TRADE ORGANIZATION ORGANISATION MONDIALE DU COMMERCE ORGANIZACIÓN MUNDIAL DEL COMERCIO

# WTO STATS

## **USER GUIDE**

| 1 | Quick overview                                                                                                    | 2                            |
|---|----------------------------------------------------------------------------------------------------|------------------------------|
|   | 1.1 Start page                                                                                                    | 2                            |
|   | 1.2 Selection panel                                                                                                    | 2                            |
|   | 1.3 Data View panel<br>1.3.1 Quick Selection                                                                                                    |                              |
|   | 1.4 Language selection                                                                                                    | 4                            |
|   | 1.5 Tooltips                                                                                                    | 4                            |
|   | <ul> <li>1.6 User documents</li> <li>1.6.1 Database Inventory</li> <li>1.6.2 User Guide and Technical Notes</li></ul>                                                                                                    | 5<br>5                       |
| 2 | Selecting indicators and other parameters                                                                                                    | 5                            |
|   | 2.1 Data selection         2.1.1 Indicators         2.1.2 Reporting Economies         2.1.3 Products / Sectors         2.1.4 Partner Economies         2.1.5 Years                                                         | 6<br>8<br>.10<br>.11<br>.12  |
|   | <ul> <li>2.2 Data display.</li> <li>2.2.1 The Display tab.</li> <li>2.2.2 Filters.</li> <li>2.2.3 Data display limitation .</li> <li>2.2.4 Metadata – Time series notes.</li> <li>2.2.5 Metadata – Value flags.</li> </ul> | . 13<br>. 15<br>. 15<br>. 15 |
|   | 2.3 Data download         2.3.1 Excel format         2.3.2 CSV format                                                                                                    | . 17                         |
|   | 2.4 Other data accessibility functionalities                                                                                                    |                              |
|   | 2.4.1 Save Link                                                                                                    |                              |
|   | 2.4.2 API access                                                                                                    | . 19                         |

## **1 QUICK OVERVIEW**

#### 1.1 Start page

The start page of WTO Stats can be reached at URL: http://stats.wto.org.

The web application works best with major browsers in full-screen view with 1024x768 screen resolution or higher.

|                                                                                                    |         | Database Inventory   Technical Notes   User Guide   0                                                                                                    | Contact Us                                                                                                    | English   Français   Espa                                                                                                    |
|----------------------------------------------------------------------------------------------------|---------|----------------------------------------------------------------------------------------------------|----------------------------------------------------------------------------------------------------|----------------------------------------------------------------------------------------------------|
| Selection                                                                                                    | Display |                                                                                                    |                                                                                                    | News                                                                                                    |
|                                                                                                    |         | WORLD TRADE ORGANIZATION<br>ORGANIZATION MONDIALE DU COMMERCE<br>ORGANIZACIÓN MUNDIAL DEL COMERCIO                                                                                                    | WTO STATS                                                                                                    | Last updated on: 2021/10/29                                                                                                    |
| Indicators     Expand      Collapse                                                                                                    | 0/255   | <b>y</b>                                                                                                    |                                                                                                    | 29 October 2021 - Monthly merchandise<br>trade and trade in commercial services data<br>were updated. Quarterly trade in commercia<br>services data were updated.                                                                                        |
| Search an indicator     International trade statistics     Foreign affiliates statistics     Balanced International Trade in :     (Experimental data set)     Tarff indicators - Applied | Filter  | The WTO Stats portal contains statistical indicators relat<br>merchandise trade and trade in services statistics (annual, q<br>(bound, applied & preferential tariffs), non-tariff information<br>Data retrieval functionalities include data selection, display a<br>Please proceed to indica | uarterly and monthly), market access indicators<br>a as well as other indicators.<br>and export, including available metadata. | 4 October 2021 - Annual, quarterly and<br>monthly updates of merchandise trade<br>values and indices. Monthly update of trada-<br>in commercial services values. Revision of<br>2021-2027 Correcast values for annual<br>merchande trade volume indices. |
| Bilateral imports     Tariff indicators - Bound     Export perspective in top 5 market                                                                                                    | ts      | <b>.</b>                                                                                                    |                                                                                                    | 19 July 2021 - Annual updates for<br>commercial services values and foreign<br>affiliates statistics.                                                                                                    |
| <ul> <li>Non-tariff measures indicators</li> </ul>                                                                                                    |         | Maps and other graphical representations of selected data a<br>For analytical reports on official tariff and import data of W<br>required).                                                                                                    |                                                                                                    | 28 April 2021 - 2021-2022 forecast values<br>(world and main regions) now available for<br>annual merchandise trade volume indices.                                                                                                    |
| <ul> <li>Reporting Economies</li> </ul>                                                                                                    | 0 / 290 |                                                                                                    |                                                                                                    | 31 March 2021 - Annual (year 2020),<br>quarterly and monthly updates for<br>merchandise trade and commercial services<br>values (including estimates). Update of<br>annual and quarterly merchandise trade<br>indices.                                   |
| • Years                                                                                                    | 0 / 75  |                                                                                                    |                                                                                                    | 13 January 2021 - The new WTO-OECD<br>Balanced Trade in Services (BaTIS) dataset is                                                                                                    |

## 1.2 Selection panel

The Selection panel is located on the left pane of the screen. It includes two tabs:

- The "Selection" tab enables the selection of indicators and the definition of additional selection criteria.
- The "Display" tab enables the customization of the data display layout.

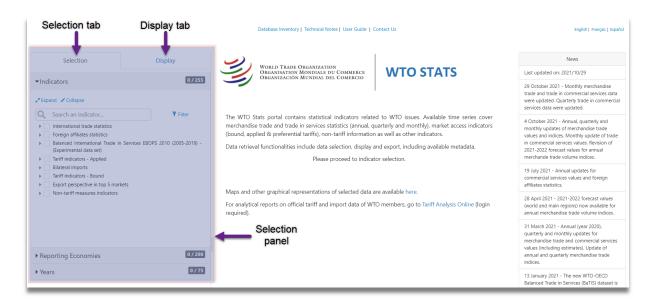

## 1.3 Data View panel

Once indicators are selected, the right part of the screen, or Data View panel, is made ready to display the data. Click on "Apply" to see the data in the Data view panel.

|                                                                                                    | 5                            | Database Inventory   Technical Notes   User Guide   Contact Us | English   Français   Español |
|----------------------------------------------------------------------------------------------------|------------------------------|----------------------------------------------------------------|------------------------------|
| Selection                                                                                                    | Display                      |                                                                | CSV 🕞 Link 🔇 🖓 API           |
| <ul> <li>✓ Indicators</li> <li>✓ Expand ✓ Collapse</li> <li>Q Search an indicator</li> </ul>                                                                                                    | 1. Select indicato           |                                                                |                              |
| dependional trade statistics     General register statistics     General register statistics     General register statistics     General register statistics     General register statistics     General register statistics     General register statistics     General register statistics     General register statistics     Non-taniff measures indicators | kes EBOPS 2010 (2005-2019) - | Any<br>2. Click Apply to<br>display data                       |                              |
| ▶ Reporting Economies                                                                                                    | 0 / 290                      |                                                                |                              |
| <ul> <li>Products / Sectors</li> </ul>                                                                                                    | 0 / 207                      |                                                                |                              |
| Partner Economies                                                                                                    | 0 / 256                      |                                                                |                              |
|                                                                                                    | 0 / 75                       |                                                                |                              |

## 1.3.1 Quick Selection

When clicking on "Apply" to display the data, the interface selects by default all economies/economic groups from the <u>Reporter</u> and <u>Partner</u> dimension; all products or sectors from the <u>Product/Sector</u> dimension, with the exception of HS in which only a sample is selected; and the latest 8 years for the <u>Year</u> dimension.

|                                                                      | rs                              | Dutaba                                                              | e Inventory   Technical Notes   User Guide   Contact Us                 |                      | 1        |            |            |            |            |            | English   F | rançais   Espa | anol |  |  |
|----------------------------------------------------------------------|---------------------------------|---------------------------------------------------------------------|-------------------------------------------------------------------------|----------------------|----------|------------|------------|------------|------------|------------|-------------|----------------|------|--|--|
| Selection                                                            | Display                         | (i) Metadata                                                        |                                                                         |                      |          |            |            |            | 4          | Excel 🚽    | csv 🖨       | Link 🔇         | AP   |  |  |
| ······                                                               | 36/255                          | Indicator:                                                          |                                                                         |                      |          |            |            |            |            |            |             |                |      |  |  |
| Indicators                                                           | 30/233                          | Merchandise exports by product group – annual (Million US dollar) 🗸 |                                                                         |                      |          |            |            |            |            |            |             |                |      |  |  |
| Expand 💉 Collapse                                                    | ⊗ Deselect All I Show selection | Reporting Economy 1                                                 | Product/Sector 1                                                        | Partner<br>Economy 1 | Year<br> | 2014       | 2015       | 2016       | 2017       | 2018       | 2019        | 2020           |      |  |  |
| Search an indicator                                                  | <b>T</b> Filter                 | World                                                               | SI3_AGG - TO - Total merchandise                                        | World                |          | 19,010,139 | 16,560,762 | 16,046,277 | 17,746,583 | 19,559,050 | 19,019,026  | 17,618,935     |      |  |  |
| <ul> <li>International trade statistics</li> </ul>                   |                                 |                                                                     | SI3_AGG - AG - Agricultural products                                    | World                |          | 1,752,575  | 1,563,008  | 1,582,977  | 1,724,722  | 1,804,371  | 1,783,648   |                |      |  |  |
| Foreign affiliates statistics     Balanced International Trade in Se | mines FRORE 2010 (2005 2010)    |                                                                     | SI3_AGG - AGFO - Food                                                   | World                |          | 1,479,958  | 1,330,132  | 1,354,761  | 1,468,413  | 1,530,450  | 1,528,267   |                | 1    |  |  |
| (Experimental data set)                                              | INICES EBOPS 2010 (2003-2019) - |                                                                     | SI3_AGG - MI - Fuels and mining products                                | World                |          | 3,781,989  | 2,374,244  | 2,032,823  | 2,605,449  | 3,251,515  | 3,073,399   |                |      |  |  |
| Tariff indicators - Applied                                          |                                 |                                                                     | SI3_AGG - MIFU - Fuels                                                  | World                |          | 3,061,385  | 1,808,353  | 1,495,889  | 1,948,122  | 2,523,878  | 2,364,828   |                |      |  |  |
| Bilateral imports                                                    |                                 |                                                                     | SI3_AGG - MA - Manufactures                                             | World                |          | 12,287,237 | 11,219,359 | 11,029,312 | 11,998,513 | 12,999,515 | 12,746,656  |                |      |  |  |
| Tariff indicators - Dound                                            |                                 |                                                                     | SI3_AGG - MAIS - Iron and steel                                         | World                |          | 470,719    | 378,955    | 343,644    | 415,609    | 470,283    | 417,796     |                |      |  |  |
| Dimensions sele                                                      | aatad                           |                                                                     | SI3_AGG - MACH - Chemicals                                              | World                |          | 2,048,737  | 1,840,768  | 1,816,511  | 1,985,273  | 2,230,555  | 2,193,554   |                |      |  |  |
| Dimensions sele                                                      |                                 |                                                                     | SI3_AGG - MACHPH - Pharmaceuticals                                      | World                |          | 552,072    | 531,103    | 538,347    | 566,102    | 635,072    | 668,988     |                |      |  |  |
| by default wh<br>clicking on "Ap                                     |                                 |                                                                     | SI3_AGG - MAMT - Machinery and transport<br>equipment                   | World                |          | 6,158,252  | 5,675,044  | 5,615,615  | 6,159,867  | 6,633,243  | 6,480,346   |                |      |  |  |
|                                                                      |                                 |                                                                     | SI3_AGG - MAMTOF - Office and telecom equipment                         | World                |          | 1,800,278  | 1,730,939  | 1,681,467  | 1,910,937  | 2,074,547  | 1,998,066   |                |      |  |  |
|                                                                      |                                 |                                                                     | SI3_AGG - MAMTOTEP - Electronic data processing<br>and office equipment | World                |          | 535,204    | 498,503    | 469,491    | 623,591    | 697,847    | 599,727     |                |      |  |  |
| Reporting Economies                                                  | 290 / 290                       |                                                                     | SI3_AGG - MAMTOTTL - Telecommunications<br>equipment                    | World                |          | 731,424    | 705,630    | 685,477    | 644,317    | 658,462    | 700,245     |                |      |  |  |
| Products / Sectors                                                   | 207 / 207                       |                                                                     | SI3_AGG - MAMTOTIC - Integrated circuits and<br>electronic components   | World                |          | 533,650    | 526,806    | 526,499    | 643,029    | 718,239    | 698,093     |                |      |  |  |
| Partner Economies                                                    | 256 / 256                       |                                                                     | SI3_AGG · MAMTTE · Transport equipment                                  | World                |          | 2,115,722  | 2,018,474  | 2,022,684  | 2,150,157  | 2,244,300  | 2,190,556   |                |      |  |  |
|                                                                      |                                 |                                                                     | SI3_AGG - MAMTAU - Automotive products                                  | World                |          | 1,405,174  | 1,333,402  | 1,365,895  | 1,465,240  | 1,543,325  | 1,502,163   |                |      |  |  |

## 1.4 Language selection

The interface is available in English, French, and Spanish. To change the language, click on the language option located on the top-right of the screen.

|                                | ATS                             | Databas                                   | Database Inventory   Technical Notes   User Guide   Contact Us |                      |      |      |      |      |      |         |              | English   Français   Españ |         |  |  |
|--------------------------------|---------------------------------|-------------------------------------------|----------------------------------------------------------------|----------------------|------|------|------|------|------|---------|--------------|----------------------------|---------|--|--|
| Selection                      | Display                         | (i) Metadata                              |                                                                |                      |      |      |      |      | لع   | Excel C | <b>↓</b> csv | GDLink                     | < > API |  |  |
| <ul> <li>Indicators</li> </ul> | 36 / 255                        | Indicator:<br>Merchandise exports by pro- | oduct group – annual (Million US dollar)                       |                      |      |      |      |      |      |         |              |                            | ~       |  |  |
| ✓ Expand ✓ Collapse            | ⊗ Deselect All I Show selection | Reporting Economy 1                       | Product/Sector 1                                               | Partner<br>Economy 1 | Year | 2014 | 2015 | 2016 | 2017 | 2018    | 2019         | 2020                       |         |  |  |

#### 1.5 Tooltips

Hover the mouse pointer on the indicator label in the Selection panel or on a value (cell highlighted with orange triangle) in the Data View panel to display tooltips (popup boxes) with additional information where available.

|                                                                                                    |                                                                       | Database Inventory   Techn                                   | ical Notes   User Guide                                                                                                    | Contact Us                                                                                                    |                                         |             |       |                                                                                                    |                                                                                                    | English   F                                                                                                    | Français   Español                                                                                                    |
|----------------------------------------------------------------------------------------------------|-----------------------------------------------------------------------|--------------------------------------------------------------|----------------------------------------------------------------------------------------------------|----------------------------------------------------------------------------------------------------|-----------------------------------------|-------------|-------|----------------------------------------------------------------------------------------------------|----------------------------------------------------------------------------------------------------|----------------------------------------------------------------------------------------------------|----------------------------------------------------------------------------------------------------|
| Selection <ul> <li>Indicators</li> </ul>                                                                                                    | Display<br>0 / 255                                                    | World Trade Organ<br>Organization Mondi<br>Organización Mund | IALE DU COMMERCE                                                                                                    | WTO S                                                                                                    | TATS                                    |             |       |                                                                                                    | dated on: 20                                                                                                    |                                                                                                    |                                                                                                    |
| (Experimental data set)     (Tariff indicators - Applied     (MFN - All products     (MFN - Simple average dut)     (MFN - Trade weighted ave     (MFN - Maximum dut) (Per     (MFN - National peaks (g     (Percent)     (MFN - international peaks) | age duty (P Frequency of update: July<br>Number of data points: 1.838 | t)<br>es: <b>164</b>                                         | ices statistics (annual, d<br>s), non-tariff informatio<br>data selection, display<br>lease proceed to indica<br><b>Control</b><br><b>Control</b><br><b>Control</b><br><b>Control</b> | quarterly and monthly)<br>in as well as other indic<br>and export, including a<br>tor selection.<br><b>Oltip</b><br>are available here. | market acce:<br>ators.<br>vailable meta | ss indicato | rs    | trade ar<br>were up<br>services<br>4 Octob<br>monthly<br>values a<br>in comm<br>2021-20<br>mercha<br>19 July<br>comme<br>affiliate:<br>28 April<br>(world a<br>annual | nd trade in c<br>indicated. Quait<br>data were u<br>ver 2021 - Au<br>v updates of<br>ind indices.<br>nercial services<br>recreated and<br>22 forecast<br>nde trade vo<br>2021 - Annu<br>cial services<br>a statistics.<br>2021 - 202:<br>ind main reg<br>merchandise | updated.<br>mnual, quarte<br>merchandisk<br>Monthly upd<br>ces values. Ro<br>values for ar<br>olume indices<br>ial updates for<br>values and 1<br>-2022 forect<br>gions) now as<br>e trade volum | ervices data<br>n commercial<br>erfy and<br>e trade<br>late of trade<br>evision of<br>nnual<br>s.<br>or<br>foreign<br>ast values<br>vailable for<br>ne indices. |
| MFN - Duty free (Percent) MFN - Non ad valorem dut MFN - Imports duty free (P  Reporting Economies                                                                                                    |                                                                       |                                                              |                                                                                                    |                                                                                                    |                                         |             |       | quarteri<br>mercha<br>values (                                                                                                    | ly and mont<br>ndise trade<br>including es                                                                                                    | inual (year 20<br>hly updates f<br>and commen<br>timates). Upo<br>y merchandis                                                                                                    | for<br>cial services<br>date of                                                                                                    |
| Years                                                                                                    | 0/75                                                                  |                                                              |                                                                                                    |                                                                                                    |                                         |             |       | 13 Janu<br>Balance<br>a comp<br>of inten<br>(ITSS). In<br>covering                                                                                                    | d Trade in S<br>lete, consisti<br>national trac<br>contains ar<br>g 202 report                                                                                                    | he new WTO<br>ervices (BaTI!<br>ent and balar<br>le in services<br>nnual bilatera<br>ters and partr<br>in EBOPS201                                                                               | S) dataset is<br>nced matrix<br>statistics<br>al data<br>ners, broken                                                                                           |
| Indicator:<br>Merchandise imports b                                                                                                    | y product group – annual (N                                           | Aillion US dollar)                                           |                                                                                                    |                                                                                                    |                                         |             |       |                                                                                                    |                                                                                                    |                                                                                                    | ~                                                                                                    |
| Reporting Economy ↑                                                                                                    | Product/Sector 1                                                      |                                                              | Partner Eco                                                                                                    | onomy î Year                                                                                                    | 2014                                    | 2015        | 2016  | 2017                                                                                                    | 2018                                                                                                    | 2019                                                                                                    | 2020                                                                                                    |
| Afghanistan                                                                                                    | SI3_AGG - TO - Total mer                                              | chandise                                                     | World                                                                                                    | _                                                                                                    | 7,729                                   | 7,723       | 6,534 | 7,065                                                                                                    | 7,407                                                                                                    | 6,777                                                                                                    | 7,171                                                                                                    |
|                                                                                                    | SI3_AGG - AG - Agricultu                                              | ral products                                                 | World                                                                                                    | Tooltip                                                                                                    | 1,064                                   | 1,485       | 1,539 | 1,740                                                                                                    | 2,656                                                                                                    | 2,484                                                                                                    |                                                                                                    |
|                                                                                                    | SI3_AGG - AGFO - Food                                                 |                                                              | Estimate                                                                                                    | +                                                                                                    |                                         |             |       |                                                                                                    |                                                                                                    |                                                                                                    |                                                                                                    |
|                                                                                                    | SI3_AGG - MI - Fuels and                                              | mining products                                              |                                                                                                    |                                                                                                    |                                         | .,          | .,    |                                                                                                    | .,                                                                                                    | - 1                                                                                                    |                                                                                                    |
|                                                                                                    | SI3_AGG - MIFU - Fuels                                                |                                                              | World                                                                                                    |                                                                                                    | 2,636                                   | 1,638       | 1,008 | 1,139                                                                                                    | 970                                                                                                    | 3200                                                                                                    | 2                                                                                                    |
|                                                                                                    | SI3_AGG - MA - Manufac                                                | tures                                                        | World                                                                                                    |                                                                                                    | 1,040                                   | 1,274       | 1,607 | 1,816                                                                                                    | 3,410                                                                                                    | 4,356                                                                                                    |                                                                                                    |

## 1.6 User documents

To access documents containing the coverage of the database, technical notes, and the user guide, click on the links in the top-center of the screen.

| WTO ST              | ATS                                       | Database In                                 | ventory   Technical Notes   User Guide   Contact | Us                   |      |      |      |      |      |         | English | Français | Español |
|---------------------|-------------------------------------------|---------------------------------------------|--------------------------------------------------|----------------------|------|------|------|------|------|---------|---------|----------|---------|
| Selection           | Display                                   | (i) Metadata                                |                                                  |                      |      |      |      |      | 4    | J Excel | csv c   | ED Link  | >API    |
| Indicators          | 36 / 255                                  | Indicator:<br>Merchandise exports by produc | t group – annual (Million US dollar)             |                      |      |      |      |      |      |         |         |          | ~       |
| 🖋 Expand 🖋 Collapse | Oeselect All      III      Show selection | Reporting Economy 1                         | Product/Sector 1                                 | Partner<br>Economy 1 | Year | 2014 | 2015 | 2016 | 2017 | 2018    | 2019    | 2020     |         |

## 1.6.1 Database Inventory

The <u>Database Inventory</u> provides an overview of the time series available in the database, with complementary information such as unit, historical period covered, data frequency, number of reporters and partners available, product/sector classification, frequency of update and total number of data points (values) for each indicator. It can be downloaded by clicking "Excel", located on the top-right of the screen.

| WTO OMC                           | WTO S                       | TATS                                                | D                    | atabas | e Inver | ntory   Tech | nical Notes               | User Guid                | le   Contact Us                                  |                 | Da                      | Download<br>atabase Inv                           |                                                                                                    |
|-----------------------------------|-----------------------------|-----------------------------------------------------|----------------------|--------|---------|--------------|---------------------------|--------------------------|--------------------------------------------------|-----------------|-------------------------|---------------------------------------------------|----------------------------------------------------------------------------------------------------|
| Category 1                        | Subcategory ↑               | Indicator ↑                                         | Unit                 | From   | То      | Frequency    | Number<br>of<br>reporters | Number<br>of<br>partners | Product/Sector<br>classification                 | has<br>metadata | Number of<br>datapoints | Frequency<br>of update                            | Description                                                                                                    |
| International trade<br>statistics | Merchandise<br>trade values | Merchandise<br>exports by product<br>group – annual | Million US<br>dollar | 1948   | 2020    | Annual       | 281                       | 3                        | Merchandise - SITC<br>Revision 3<br>(aggregates) | Yes             | 99108                   | April and<br>September<br>(totals) and<br>October | "World" partner is available for<br>all reporters. "European Union"<br>and "Extra EU Trade" partners<br>are only available for the EU. |
|                                   |                             | Merchandise<br>imports by product<br>group – annual | Million US<br>dollar | 1948   | 2020    | Annual       | 281                       | 3                        | Merchandise - SITC<br>Revision 3<br>(aggregates) | Yes             | 102561                  | April and<br>September<br>(totals) and<br>October | "World" partner is available for<br>all reporters. "European Union"<br>and "Extra EU Trade" partners<br>are only available for the EU. |
|                                   |                             | Total merchandise<br>exports - quarterly            | Million US<br>dollar | 2005   | 2021    | Quarterly    | 103                       | 3                        | Merchandise - SITC<br>Revision 3<br>(aggregates) | Yes             | 6930                    | April, June,<br>September<br>and<br>December      | "World" partner is available for<br>all reporters. "European Union"<br>and "Extra EU Trade" partners<br>are only available for the EU. |

## 1.6.2 User Guide and Technical Notes

Users can download and view the <u>User Guide</u> by clicking on the link on the top-right of the screen. There is also a link to the <u>Technical Notes</u> which describe in more detail the indicators available in the database, including a brief summary of concepts, methods and sources, as well as the coverage of economies and product groups.

#### 1.6.3 All database codes and labels

Users can access the file which contains the <u>full list of database codes and labels</u>, including country and product group definitions.

#### Back to top

#### **2 SELECTING INDICATORS AND OTHER PARAMETERS**

Data presented in WTO Stats feature around 250 indicators. Users can select one or more **indicators** in a single query. In addition, users can apply additional criteria to refine the data query. These criteria correspond to the various dimensions of the data series and include: **Reporting Economies**, **Products/Sectors**, **Partner Economies**, and **Years**. Depending on the retained indicators, **Products/Sectors** and **Partner Economies** will be made available for selection when relevant.

## 2.1 Data selection

## 2.1.1 Indicators

Select one or more indicators in order to retrieve data. **Indicators** are organized in a hierarchical structure, by category and sub-category, and displayed with a tree view structure in the **Indicators** selection tab. Some of the available browsing and selection facilities:

- Click on a black triangle to expand branches and display the indicators or subcategories underneath; or to collapse the selection tree.
- Click on the check box to select the indicator.
- Click on the check box of a category or subcategory to select all underlying indicators.
- Multiple indicators, categories, or subcategories can be selected.
- On the top right of the "Indicators" panel, the total number of selected indicators out of all available ones is displayed.

| Selection                                                                                  | Display                             | indicators<br>selected/tota |                                                                         |       |       |           |      |      |      |  |
|--------------------------------------------------------------------------------------------|-------------------------------------|-----------------------------|-------------------------------------------------------------------------|-------|-------|-----------|------|------|------|--|
| Indicators                                                                                 | 34/255                              |                             |                                                                         |       |       |           |      |      |      |  |
| Expand * Click to select all indicators of the                                             |                                     |                             |                                                                         |       |       | 2014      | 2016 | 2018 | 2019 |  |
| Category                                                                                   | T Filter                            | World                       | SI3_AGG - TO - Total merchandise                                        | World |       |           |      |      |      |  |
| <ul> <li>International trade statistics</li> </ul>                                         |                                     |                             | SI3_AGG - AG - Agricultural products                                    | World |       |           |      |      |      |  |
| Merchandise trade values                                                                   |                                     |                             | SI3_AGG - AGFO - Food                                                   | World |       |           |      |      |      |  |
| In schandise trade - indices and                                                           | l prices                            |                             | SI3_AGG - MI - Fuels and mining products                                | World |       | 3,874,299 |      |      |      |  |
| <ul> <li>Trade in commercial services</li> <li>Commercial convices construction</li> </ul> | by costor and partner -             |                             | SI3_AGG - MIFU - Fuels                                                  | World | Apply | ,091,267  |      |      |      |  |
| annual (Millic Click                                                                       |                                     |                             | SI3_AGG - MA - Manufactures                                             | World |       |           |      |      |      |  |
| <ul> <li>Commercial expand/commercial</li> </ul>                                           |                                     |                             | SI3_AGG - MAIS - Iron and steel                                         | World |       |           |      |      |      |  |
| annual (Millic brancl                                                                      |                                     |                             | SI3_AGG - MACH - Chemicals                                              | World |       |           |      |      |      |  |
| 2013) (Million US dollar)                                                                  | annual (1980-                       |                             | SI3_AGG - MACHPH - Pharmaceuticals                                      | World |       |           |      |      |      |  |
| Commercial services imports                                                                | by sector – annual (1980-           |                             | SI3_AGG - MAMT - Machinery and transport<br>equipment                   | World |       |           |      |      |      |  |
| Commercial services exports<br>(Million US dollar)                                         | by main sector – quarterly          |                             | SI3_AGG - MAMTOF - Office and telecom<br>equipment                      | World |       |           |      |      |      |  |
|                                                                                            | Click to                            |                             | SI3_AGG - MAMTOTEP - Electronic data<br>processing and office equipment | World |       |           |      |      |      |  |
| Reporting Economies                                                                        | ect/deselect 290/290<br>e indicator | 3                           | SI3_AGG - MAMTOTTL - Telecommunications equipment                       | World |       |           |      |      |      |  |
| Products / Sectors                                                                         | 189 / 189                           | 1                           | SI3_AGG - MAMTOTIC - Integrated circuits<br>and electronic components   | World |       |           |      |      |      |  |
| Partner Economies                                                                          | 256 / 256                           | 3                           | SI3_AGG - MAMTTE - Transport equipment                                  | World |       |           |      |      |      |  |
| Years                                                                                      | 8/75                                |                             | SI3 AGG - MAMTAII - Automotive products                                 | World |       |           |      |      |      |  |

Additional tools are available to facilitate the selection:

- Enter any word(s) in the "Search" box to get indicators with labels containing the same key word(s).
- Click on "Expand" to display the complete tree view and see the full list of indicators.
- Click "Collapse" to shrink the tree view and get the initial list of categories.
- Once a selection is made, a "Show Selection" link will appear. This feature summarizes all items selected, in a separate view. It also allows users to deselect items individually by clicking on the checkmark.

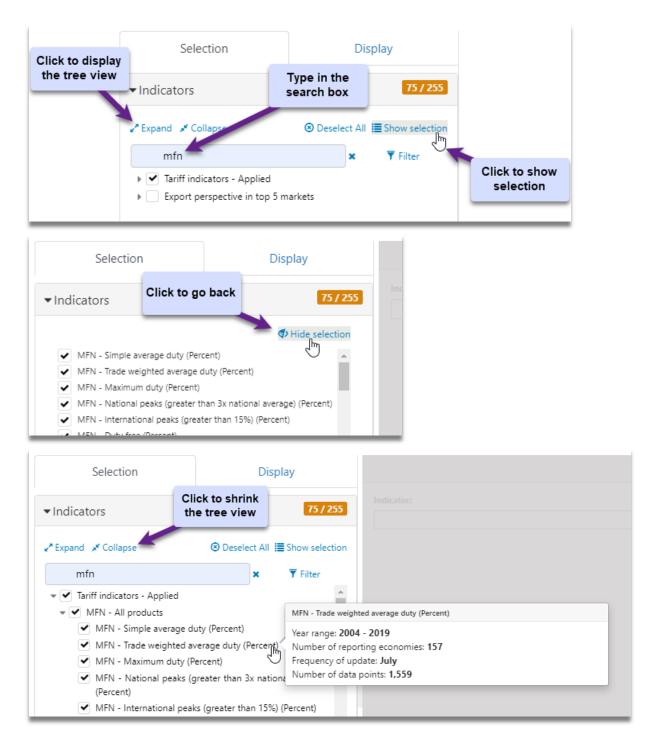

- Whenever indicators are selected, a "Deselect All" link will also appear, enabling to clear the selection previously made.
- Hover over the indicator of interest to see the frequency of update and coverage breakdown (information also available in the <u>Database Inventory</u>).

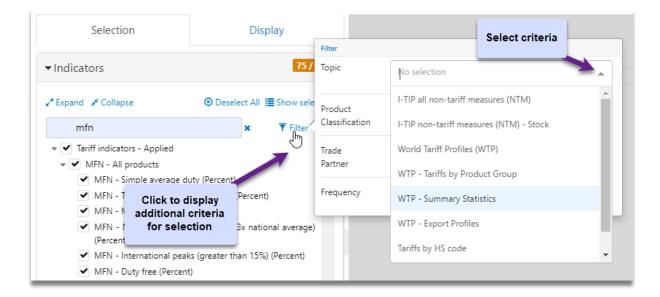

Click on "Filter" to display additional criteria for indicator selection. The following table shows a list of available items in each filter dimension:

| Indicator Dimension    |                                                               |
|------------------------|---------------------------------------------------------------|
| Filter Category        | Available Items                                               |
|                        | I-TIP all non-tariff measures (NTM)                           |
|                        | I-TIP non-tariff measures (NTM) - Stock                       |
|                        | World Tariff Profiles (WTP)                                   |
| Торіс                  | WTP - Tariffs by Product Group                                |
| Торіс                  | WTP - Summary Statistics                                      |
|                        | WTP - Export Profiles                                         |
|                        | Tariffs by HS code                                            |
|                        | Trade Profiles                                                |
|                        | Harmonized System                                             |
|                        | Services - Extended Balance of Payments Classification (EBOPS |
|                        | 2002)                                                         |
| Product Classification | Services - Extended Balance of Payments Classification (EBOPS |
| ribulet classification | 2010)                                                         |
|                        | FATS - ISIC Revision 4 (aggregates)                           |
|                        | Tariffs - Multilateral Trade Negotiations Product Categories  |
|                        | Merchandise - SITC Revision 3 (aggregates)                    |
| Trade Partner          | Yes                                                           |
| Trade Partner          | No                                                            |
|                        | Annual                                                        |
| Fraguanay              | Semi Annual                                                   |
| Frequency              | Quarterly                                                     |
|                        | Monthly                                                       |

## 2.1.2 Reporting Economies

Reporting Economies can be:

- Individual economies or separate customs territories that reported the data;
- Group economies or the "world", with aggregated values based on data from individual members.

All relevant entities are listed under the **Reporting Economies** selection tab. Multiple **reporting economies** can be selected for data query by clicking in the check boxes. The text search field, select/deselect all facility, and filters can be used within the selection process for reporting economies as well.

|                                                                                        |                                                      |                               | Database Inventory   Te                                                        | chnical Notes   User Guide   Contact Us                                                       |
|----------------------------------------------------------------------------------------|------------------------------------------------------|-------------------------------|--------------------------------------------------------------------------------|-----------------------------------------------------------------------------------------------|
| Selection                                                                              | Click to display ac<br>criteria for selec<br>Display | tion                          |                                                                                |                                                                                               |
| Indicators Start typing to search                                                      |                                                      | Filter                        |                                                                                | The first 100,000                                                                             |
| ✓ Reporting Economies                                                                  |                                                      | Individual/Group<br>economies | No selection                                                                   | illion US dollar)                                                                             |
| Search a reporting economy                                                             | Filter                                               | Regions                       | No selection                                                                   | forid                                                                                         |
| World Afghanistan Click to undo yo                                                     | Deselect All     E Show so                           | Economic<br>groups            | No selection                                                                   | frica<br>sia                                                                                  |
| Africa Selection  Africa, Caribbean and Pacific States (A  Africa, CIS and Middle East | (CP)                                                 |                               | WTO Members                                                                    | Australia and New Zealand<br>Brazil<br>China                                                  |
| Albania<br>Algeria<br>American Samoa<br>Andean Community (ANDEAN)<br>Andorra           | Click to select/deselect<br>a reporter               |                               | Andean Community (ANDEAN)<br>Association of Southeast Asian Nations<br>(ASEAN) | Commonwealth of Independent States (C<br>States<br>De Filter by: Economic<br>Developed Groups |
| Angola<br>Anguilla<br>Antigua and Barbuda<br>Argentina                                 |                                                      | J                             | Caribbean Community (CARICOM)<br>Central African Economic and Monetary         | Developing Asia<br>Europe<br>European Union                                                   |
|                                                                                        |                                                      |                               |                                                                                | European Union (27)<br>Four East Asian traders<br>India                                       |
| Products / Sectors                                                                     | E                                                    | 68 / 7915                     |                                                                                | Japan                                                                                         |
| Years                                                                                  |                                                      | 8 / 72                        |                                                                                | Least-developed countries                                                                     |

List of available items in each filter dimension for **Reporting Economies:** 

| Reporting Economies Dimension<br>Filter Category | Available Items                                                                                                    |
|--------------------------------------------------|----------------------------------------------------------------------------------------------------|
| Individual / Group Economies                     | Individual countries or separate customs territories<br>Group Economies refers to Economic or geographical regions<br>consisting of more than one country or separate customs<br>territory                                                                                                    |
| Regions                                          | Geographical regions, of which:<br>Africa<br>Asia<br>Commonwealth of Independent States (CIS), including<br>certain associate and former member States<br>Europe<br>Middle East<br>North America<br>South and Central America and the Caribbean                                                                                                    |
| Economic Groups                                  | Economic groups, of which :<br>WTO Members<br>African, Caribbean and Pacific States (ACP)<br>Andean Community (ANDEAN)<br>Association of Southeast Asian Nations (ASEAN)<br>Caribbean Community (CARICOM)<br>Central African Economic and Monetary Community (CAEMC)<br>Central American Common Market (CACM)<br>Common Market for Eastern and Southern Africa (COMESA)<br>Developed Economies<br>European Free Trade Association (EFTA)<br>European Union<br>Gulf Cooperation Council (GCC)<br>Least-developed countries<br>North American Free Trade Agreement (NAFTA)<br>South Asian Preferential Trading Arrangement (SAPTA)<br>Southern African Development Community (SADC)<br>Southern Common Market (MERCOSUR)<br>West African Economic and Monetary Union (WAEMU)<br>West African Economic Community (ECOWAS) |

| Reporting Economies Dimension |                          |
|-------------------------------|--------------------------|
| Filter Category               | Available Items          |
|                               | WTO Observer governments |
|                               |                          |

For more information on the composition of Regions and Economic Groups, please see the file which contains the <u>full list of database codes and labels</u>, including country and product group definitions.

## 2.1.3 Products / Sectors

Whenever applicable, the **Products / Sectors** selection tab will appear in the Selection panel. Six different product or sector classifications related to merchandise and services trade are available in the database, which are listed below:

- Harmonized System
- Services Extended Balance of Payments Classification (EBOPS 2002)
- Services Extended Balance of Payments Classification (EBOPS 2010)
- FATS International Standard Industrial Classification, ISIC Revision 4
- Tariff Multilateral Trade Negotiations Product Categories
- Merchandise Trade Standard International Trade Classification, SITC, Revision 3

For more information on the composition of Product Groups and Sectors, please see the file which contains the <u>full list of database codes and labels</u>, including country and product group definitions.

**Product and sector** classifications reflect a hierarchical structure, displayed in a tree view. For example, in the Harmonized System classification, HS chapters (2-digit) constitute the first level of the hierarchy, under which HS headings (4-digit) and HS subheadings (6-digit) are listed.

Individual or multiple products can be selected from any level in the hierarchy by clicking the respective checkbox. For products under the HS classification, click on the links below "Select all" to select all chapters, headings or subheadings.

Activate the option "Include sub-items" to automatically select the "children" **product/sector** breakdown when selecting a "parent" **product/sector** located upstream in the tree.

| Selection                                                                                                    | Display                                                                                       | Selection                                                                                                    | Display                                                       |
|----------------------------------------------------------------------------------------------------|-----------------------------------------------------------------------------------------------|----------------------------------------------------------------------------------------------------|---------------------------------------------------------------|
| ndicators                                                                                                    | 76 / 240                                                                                      | Indicators                                                                                                    | 76 / 240                                                      |
| Reporting Economies                                                                                                    | 2 / 288                                                                                       | Reporting Economies                                                                                                    | 2 / 288                                                       |
| Products / Sectors                                                                                                    | 3 / 7915                                                                                      | ▼ Products / Sectors                                                                                                    | 51 / 7915                                                     |
| <ul> <li>Harmonized System</li> </ul>                                                                                                    | 3 / 7893                                                                                      | <ul> <li>Harmonized System</li> </ul>                                                                                                    | 51 / 7893                                                     |
| Chapters (2-digit)     Headings (4-digit)     Subheadings (6-digit) Include sub-items                                                                                                    |                                                                                               | Subheadings (6-didit)                                                                                                    | Vhen activated, all<br>b-items are selected<br>with one click |
| <ul> <li>O11 - Live animals</li> <li>01011 - Live horses, asses, mules and H</li> <li>010110 - Purebred breeding anima</li> <li>010111 - Purebred breeding anima</li> <li>010119 - Other [HS 1992, HS 1996</li> <li>010120 - Asses, mules and hinnies</li> <li>010121 - Purebred breeding anima</li> <li>010121 - Purebred breeding anima</li> <li>010129 - Other [HS 2012, HS 2017]</li> <li>010130 - Asses [HS 2012, HS 2017]</li> <li>010190 - Other [HS 2002, HS 2007]</li> <li>0102 - Live bovine animals.</li> <li>0103 - Live swine.</li> <li>0103 - Live swine.</li> </ul> | ls (HS 2002, HS 2007)<br>ls (HS 1992, HS 1996)<br>(HS 1992, HS 1996)<br>ls (HS 2012, HS 2017) | <ul> <li>01 - tive animals</li> <li>0101 - Cive horses, asses, mules and him</li> <li>01011 - Purebred breeding animals</li> <li>010110 - Purebred breeding animals</li> <li>010111 - Purebred breeding animals</li> <li>010120 - Asses, mules and hinnies [H:</li> <li>010121 - Purebred breeding animals]</li> <li>010120 - Asses, mules and hinnies [H:</li> <li>010120 - Other [HS 2012, HS 2017]</li> <li>010130 - Asses [HS 2012, HS 2017]</li> <li>010120 - Other [HS 2002, HS 2007, HS</li> <li>01012 - Live bovine animals.</li> <li>0102 - Live swine.</li> <li>0103 - Live sheep and goats.</li> </ul> | (HS 1992, HS 1996)<br>S 1992, HS 1996)<br>(HS 2012, HS 2017)  |
| <ul> <li>0104 - Live sneep and goals.</li> <li>0105 - Live poultry, that is to say<br/>domesticus, ducks, geese, turkeys and</li> </ul>                                                                                                    |                                                                                               | <ul> <li>O105 - Live poultry, that is to say, f<br/>domesticus, ducks, geese, turkeys and ge</li> </ul>                                                                                                    |                                                               |

## 2.1.4 Partner Economies

The "**Partner economies**" selection tab is shown whenever partner breakdown is available for the selected indicators. Selection can be made the same way as for <u>Reporting Economies</u>.

| Selection                                                  | Display                           |              |   |                            |
|------------------------------------------------------------|-----------------------------------|--------------|---|----------------------------|
| Indicators                                                 | 104 / 240                         |              |   |                            |
| <ul> <li>Reporting Economies</li> </ul>                    | 2 / 288                           |              |   |                            |
| <ul> <li>Products / Sectors</li> </ul>                     | 47 Filter                         |              |   |                            |
| Partner Economies                                          | 29: Individual/<br>economies      |              |   |                            |
| Search a partner economy                                   | Regions                           | No selection | - | Apply                      |
| ⊘ Select all                                               | ⊗ Deselec     Economic     Groups | No selection |   |                            |
| ✓ World                                                    | groups                            |              |   |                            |
| ✓ Afghanistan                                              |                                   |              |   | Filter by:                 |
| ✓ Africa                                                   |                                   |              |   | 1-Individual/Group economi |
| <ul> <li>✓ Albania</li> </ul>                              |                                   |              |   | 2- Regions                 |
| <ul> <li>Algeria</li> <li>American Samoa</li> </ul>        |                                   |              |   | 3- Economic groups         |
| <ul> <li>Andean Community (ANDEAN)</li> </ul>              |                                   |              |   |                            |
| Andorra                                                    |                                   |              |   |                            |
| ✓ Angola                                                   |                                   |              |   |                            |
| ✓ Anguilla                                                 |                                   |              |   |                            |
| <ul> <li>Antigua and Barbuda</li> </ul>                    |                                   |              |   |                            |
| ✓ Argentina                                                |                                   |              |   |                            |
| ✓ Armenia                                                  |                                   |              |   |                            |
| <ul> <li>Aruba, the Netherlands with respect to</li> </ul> | o 🗸                               |              |   |                            |
| Acia                                                       |                                   |              |   |                            |

#### **2.1.5 Years**

The "Year" dimension can be selected according to:

- Specific years, by clicking on check boxes;
- A range of years, by defining the starting year ("from") and the end year ("to");
- The last 5, 15 and 20 years.

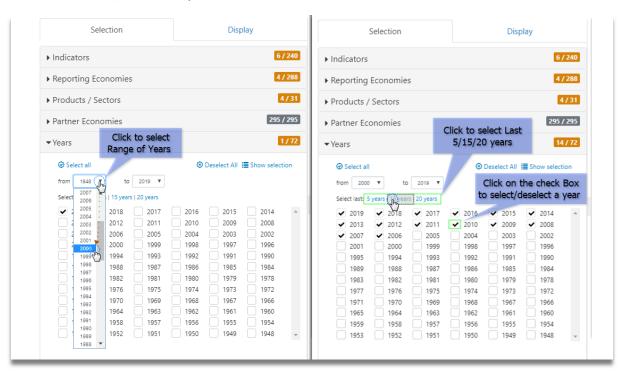

Back to top

## 2.2 Data display

Once indicators and additional criteria are selected, click on button "Apply" to display the resulting data in the Data View panel on the right side of the screen.

| Selection                                                                                                    | Display           | (i) Metao            | lata                           |                                                                                        |                     |           |            |             |           |           |          | Exe     | el 🕁      | SV CD     | Link 💙    |
|----------------------------------------------------------------------------------------------------|-------------------|----------------------|--------------------------------|----------------------------------------------------------------------------------------|---------------------|-----------|------------|-------------|-----------|-----------|----------|---------|-----------|-----------|-----------|
| Indicators                                                                                                    | 104 / 240         | Indicator:           |                                |                                                                                        | The                 | e first 1 | 00,000 o   | of 817,82   | 9 data po | oints are | displaye | d.      |           |           |           |
| Reporting Economies                                                                                                    | 288 / 288         | Merchand             | ise exports by proc            | luct group ar                                                                          | nd destin           | ation – a | nnual (Mil | llion US do | llar)     |           |          |         |           |           |           |
| Q Search a reporting                                                                                                    | g <b>T</b> Filter | Reporting<br>Economy | Product/Sector                 | Partner<br>Economy                                                                     | ¥ear 2<br>←         | 2000      | 2001       | 2002        | 2003      | 2004      | 2005     | 2006    | 2007      | 2008      | 2009      |
| Select all                                                                                                    | Deselect All      | World                | SI3_AGG - AG -<br>Agricultural | World                                                                                  | 5                   | 549,847   | 551,329    | 583,180     | 681,678   | 781,156   | 847,715  | 942,450 | 1,131,691 | 1,342,823 | 1,177,136 |
|                                                                                                    | Show selection    |                      | products                       | Africa                                                                                 |                     | 19,375    | 20,304     | 22,206      | 25,155    | 29,586    | 33,272   | 37,879  | 50,463    | 65,719    | 57,979    |
| ✓ World                                                                                                    |                   |                      |                                | Asia                                                                                   | 1                   | 128,333   | 125,819    | 130,613     | 149,837   | 171,655   | 184,056  | 205,108 | 246,591   | 297,173   | 274,851   |
| <ul> <li>Afghanistan</li> <li>Africa</li> </ul>                                                                                    | ^                 |                      |                                | Australia a<br>New Zeala                                                               |                     | 4,744     | 4,444      | 5,462       | 6,382     | 7,185     | 7,981    | 8,924   | 10,935    | 12,879    | 11,727    |
| <ul> <li>African, Caribbean and<br/>States (ACP)</li> </ul>                                                                        | Pacific           |                      |                                | Brazil                                                                                 |                     | 4,022     | 3,296      | 3,281       | 3,538     | 3,446     | 3,749    | 4,865   | 7,380     | 9,370     | 7,880     |
| <ul> <li>Africa, CIS and Middle</li> </ul>                                                                                         | East              |                      |                                | China                                                                                  |                     | 15,619    | 16,489     | 18,755      | 27,409    | 35,090    | 39,458   | 47,218  | 60,423    | 73,845    | 73,037    |
| <ul> <li>Albania</li> <li>Algeria</li> <li>American Samoa</li> <li>Andean Community (A</li> <li>Andorra</li> <li>Angola</li> </ul> | NDEAN)            |                      |                                | Commony<br>of Indeper<br>States (CIS<br>including<br>associate a<br>former<br>member S | ndent<br>5),<br>and | 12,016    | 14,315     | 14,961      | 19,091    | 23,367    | 28,539   | 33,441  | 42,714    | 54,999    | 42,612    |
| <ul> <li>Anguilla</li> </ul>                                                                                                    |                   |                      |                                | Developed                                                                              | d Asia              | 55,753    | 51,988     | 51,771      | 55,850    | 61,876    | 64,300   | 66,145  | 71,235    | 81,354    | 69,794    |
| <ul> <li>Antigua and Barbuda</li> <li>Arαentina</li> </ul>                                                                         | ~                 |                      |                                | Developed<br>Economies                                                                 |                     | 395,858   | 392,883    | 416,336     | 486,885   | 553,161   | 594,007  | 648,076 | 739,734   | 839,474   | 728,819   |
|                                                                                                    |                   |                      |                                | Developin<br>Asia                                                                      | g                   | 72,580    | 73,831     | 78,842      | 93,986    | 109,779   | 119,756  | 138,963 | 175,356   | 215,819   | 205,057   |
| Products / Sectors                                                                                                    | 266 / 8112        |                      |                                | Europe                                                                                 | 2                   | 257,689   | 258,168    | 278,373     | 337,986   | 386,063   | 416,472  | 456,926 | 551,121   | 635,424   | 548,026   |
| Partner Economies                                                                                                    | 295 / 295         | <                    |                                | r                                                                                      |                     |           | 245 546    | 264.404     | 220.454   | 300 440   | 305 477  | 477.077 | 594.966   | 500 500   | >         |
| Years                                                                                                    | 20 / 72           |                      |                                |                                                                                        |                     |           |            |             |           |           |          |         |           |           |           |

## 2.2.1 The Display tab

The **Display** tab in the left panel provides options to modify the layout in the Data View panel.

All dimensions related to the selected indicators are listed in the **Display** tab under labels **Filters**, **Rows**, and **Columns**. **Filters** correspond to the dropdown list box on top of the Data View panel, while **Rows** and **Columns** correspond to the rows and columns of the data table.

| Selection Display                                          | <b>U</b>             |                          |                                                                                          |                  |            |           |            |           |           |           | Exe<br>Exe |           |           |           |   |
|------------------------------------------------------------|----------------------|--------------------------|------------------------------------------------------------------------------------------|------------------|------------|-----------|------------|-----------|-----------|-----------|------------|-----------|-----------|-----------|---|
| Nove variables via Drag & Drop across Filters/Rows/Columns | Indicator:           |                          |                                                                                          | The              | first 10   | 0,000 o   | f 817,82   | 9 data po | oints are | displaye  | d.         |           |           |           |   |
| Filters:                                                   |                      | ise exports by prod      | uct group an                                                                             | d destina        | tion – anı | nual (Mil | lion US do | llar)     |           |           |            |           |           |           | • |
| # Indicator                                                | Reporting<br>Economy | Product/Sector           |                                                                                          | Year 20<br>←     | 000 2      | 2001      | 2002       | 2003      | 2004      | 2005      | 2006       | 2007      | 2008      | 2009      |   |
| Rows:                                                      | World                | SI3_AGG - AG -           | World                                                                                    | 54               | 49,847 5   | 551,329   | 583 19     | 681,678   | 781,156   | 847,715   | 942,450    | 1,131,691 | 1,342,823 | 1,177,136 |   |
| # Reporting Economy                                        |                      | Agricultural<br>products | Africa                                                                                   | 1                | 19,375     | 20-204    | 22,206     | 25,155    | 29,586    | 33,272    | 37,879     | 50,463    | 65,719    | 57,979    |   |
| # Product/Sector                                           |                      |                          | Asia                                                                                     | 1                | 6,533      | 125,819   | 130,613    | 149,837   | 171,655   | 184,056   | 205,108    | 246,591   | 297,173   | 274,851   |   |
| ii Partner Economy                                         |                      |                          | Australia<br>New Zealar                                                                  |                  | 4,744      | 4,444     | 5,462      | 6,382     | 7,185     | 7,981     | 8,924      | 10,935    | 12,879    | 11,727    |   |
| # Period                                                   |                      |                          | Brazil                                                                                   |                  | 4,022      | 3,296     | 3,281      | 3,538     | 3,446     | 3,749     | 4,865      | 7,380     | 9,370     | 7,880     |   |
| olumns                                                     | /                    |                          | China                                                                                    | 1                | 15,619     | 16,489    | 18,755     | 27,409    | 35,090    | 39,458    | 47,218     | 60,423    | 73,845    | 73,037    |   |
| # Year                                                     |                      |                          | Commonw<br>of Indepen<br>States (CIS)<br>including<br>associate a<br>former<br>member St | dent<br>),<br>nd | 12,016     | 14,315    | 14,961     | 19,091    | 23,367    | 28,539    | 33,441     | 42,714    | 54,999    | 42,612    |   |
| umber of decimals                                          |                      |                          | Developed                                                                                | Asia             | 55,753     | 51,988    | 51,771     | 55,850    | 61,876    | 64,300    | 66,145     | 71,235    | 81,354    | 69,794    |   |
| efault                                                     |                      |                          | Developed<br>Economies                                                                   |                  | 95,858     | 392,883   | 416,336    | 486,885   | 553,161   | 594,007   | 648,076    | 739,734   | 839,474   | 728,819   |   |
| Click to select number                                     |                      |                          | Developing<br>Asia                                                                       | , 7              | 72,580     | 73,831    | 78,842     | 93,986    | 109,779   | 119,756   | 138,963    | 175,356   | 215,819   | 205,057   |   |
| of decimals                                                |                      |                          | Europe                                                                                   | 25               | 57,689     | 258,168   | 278,373    | 337,986   | 386,063   | 416,472   | 456,926    | 551,121   | 635,424   | 548,026   |   |
|                                                            | <                    |                          | r                                                                                        |                  | 44479      | 045 F46   | 201104     | 220.454   | 300.440   | 205 4 2 2 | 422.027    | 504.000   | 500 500   | F17 (05   |   |

By default, the data selection is filtered by "Indicator" and "Years" are displayed in columns. Other dimensions are shown in rows.

It is possible to modify the table layout by moving the various dimensions under "Filters", "Rows", and "Columns", which may also be left blank.

The number of decimals applied to the displayed figures can be changed via the selection box in the "Display" tab.

#### 2.2.2 Filters

Select specific item in the dropdown box on top of the Data View panel to display a subset of selected data.

| Selection                           | Display                  | (i) Meta   | data             |                                                    |                   |                  |               |                                                                                                    | 🛃 Exc       | el 🛃 CSV    | V CD Link   | <b>&lt;&gt;</b> A |
|-------------------------------------|--------------------------|------------|------------------|----------------------------------------------------|-------------------|------------------|---------------|----------------------------------------------------------------------------------------------------|-------------|-------------|-------------|-------------------|
|                                     |                          | ~          |                  |                                                    | The first 100,    | 000 of 817,8     | 29 data poi   | nts are displ                                                                                                    | ayed.       |             |             |                   |
| love variables via Drag & Drop acro | oss Filters/Rows/Columns | Indicator: |                  |                                                    |                   |                  |               |                                                                                                    |             |             |             |                   |
| ilters:                             |                          |            |                  | product group and de                               |                   | al (Million US o | dollar)       |                                                                                                    |             |             |             |                   |
| inters:                             |                          |            |                  | product group – annu<br>rts - quarterly (Million   |                   | ellar)           |               |                                                                                                    |             | a e e e e e | 1.111       | 45                |
| Indicator                           |                          | Total mer  | chandise impor   | rts - quarterly (Million                           | US dollar)        |                  |               |                                                                                                    | 1.1.1.1.1   |             |             |                   |
| : Indicator                         |                          |            |                  | ts - monthly (Million                              |                   |                  |               | a sector de la compañía de la compañía |             |             |             |                   |
|                                     |                          |            |                  | rts - monthly (Million<br>le indices - annual (Ind |                   | -100))           | N             |                                                                                                    |             |             |             |                   |
| OWS:                                |                          |            |                  | e indices - annual (Ind                            |                   | =100))           | 15            |                                                                                                    |             |             |             |                   |
|                                     |                          | Merchand   | lise export volu | ime indices - annual (I                            | ndex - (prev. yea | r =100))         |               |                                                                                                    |             |             |             |                   |
| Reporting Economy                   |                          |            |                  | ume indices - annual (l                            |                   |                  |               |                                                                                                    |             |             |             |                   |
| ** Deside at /Calatan               |                          |            |                  | value indices - annua<br>value indices - annua     |                   |                  |               |                                                                                                    |             |             |             |                   |
| Product/Sector                      |                          |            |                  | ime indices, not seaso                             |                   |                  | x - (200501=1 | 00))                                                                                                    |             |             |             |                   |
| # Partner Economy                   |                          |            |                  | ume indices, not seaso                             |                   |                  |               |                                                                                                    |             |             |             |                   |
| . ranner zeonomy                    |                          | Merchand   | lise export volu | ime indices, seasonally                            | adjusted - quar   | terly (Index - ( | 2005Q1=100))  |                                                                                                    |             |             |             |                   |
| # Period                            |                          |            |                  | ume indices, seasonally                            |                   |                  |               | )                                                                                                    |             |             |             |                   |
|                                     |                          |            |                  | manufactured goods -<br>manufactured goods -       |                   |                  |               |                                                                                                    |             |             |             |                   |
| olumns                              |                          |            |                  | anufactured goods - r                              |                   |                  |               |                                                                                                    |             |             |             |                   |
| Statility.                          |                          |            |                  | nanufactured goods - I                             |                   |                  |               |                                                                                                    |             |             |             |                   |
|                                     |                          |            |                  | orts by sector and par                             |                   |                  |               |                                                                                                    |             |             |             |                   |
| 🔢 Year                              |                          |            |                  | orts by sector and par<br>orts by sector – annua   |                   |                  |               | lar)                                                                                                    |             |             |             |                   |
|                                     |                          |            |                  | orts by sector – annua<br>orts by sector – annua   |                   |                  |               |                                                                                                    |             |             |             |                   |
|                                     |                          |            |                  | orts by main sector – o                            |                   |                  | - /           |                                                                                                    |             |             |             |                   |
|                                     |                          |            |                  | orts by main sector –                              |                   |                  |               |                                                                                                    |             |             |             |                   |
| umber of decimals                   |                          |            |                  | orts of selected econo<br>orts of selected econo   |                   |                  |               |                                                                                                    |             |             |             |                   |
| umber of decimals                   |                          |            | nple average du  |                                                    | mes – monuny      | (Million 03 doi  | iar)          |                                                                                                    |             |             |             |                   |
|                                     |                          |            |                  | verage duty (Percent)                              |                   |                  |               |                                                                                                    |             |             |             |                   |
| × ×                                 |                          |            |                  | Developed                                          | 395,857.799       | 392,882.675      | 416,336.23    | 486,884.817                                                                                                    | 553,160.631 | 594,007.332 | 648,075.769 | 739,              |
|                                     |                          |            |                  | Economies                                          |                   |                  |               |                                                                                                    |             |             |             |                   |
|                                     |                          |            |                  | Developing                                         | 72.579.853        | 73.831.232       | 78.842.121    | 93 986.059                                                                                                    | 109 778,982 | 119,755,525 | 138.963.047 | 175.              |
|                                     |                          |            |                  | Asia                                               |                   |                  | ,             | ,                                                                                                    |             |             |             |                   |
|                                     |                          |            |                  | -                                                  |                   |                  |               |                                                                                                    |             |             |             |                   |
|                                     |                          |            |                  | Europe                                             | 257,689.071       | 258,168.284      | 278,373.31    | 337,985.604                                                                                                    | 386,063.49  | 416,471.622 | 456,926.446 | 551,              |
|                                     |                          |            |                  | r                                                  | 244472464         | 345 546 405      | 264 102 727   | 220.454.472                                                                                                    | 200 440 000 | 205 122 061 | 433 037 076 | 574               |
|                                     |                          | <          |                  |                                                    |                   |                  |               |                                                                                                    |             |             |             | >                 |
|                                     |                          |            |                  |                                                    |                   |                  |               |                                                                                                    |             |             |             |                   |
|                                     |                          |            |                  |                                                    |                   |                  |               |                                                                                                    |             |             |             |                   |

#### 2.2.3 Data display limitation

When a large dataset is selected, only the first 100,000 data points are displayed in the data view. A warning message will appear on top of the data table. The same limitation applies to data download in Excel format, while data download in CSV (text) format allows up to 10 million records.

| Selection                          | Display                   | (i) Metad            | lata                     |                    |           |                |                |              |               | 🛃 Exc       | el 🕁 CSV    | / CD Link  | < > AI  |
|------------------------------------|---------------------------|----------------------|--------------------------|--------------------|-----------|----------------|----------------|--------------|---------------|-------------|-------------|------------|---------|
| Move variables via Drag & Drop acr | ross Filters/Rows/Columns | Indicator:           |                          |                    | т         | he first 100,  | 000 of 817,8   | 29 data poir | nts are displ | ayed.       |             |            |         |
| Filters:                           |                           |                      | ise exports by prod      | luct group ar      | nd dest   | ination – annu | al (Million US | dollar)      |               |             |             |            | ~       |
| # Indicator                        |                           | Reporting<br>Economy | Product/Sector           | Partner<br>Economy | Year<br>← | 2000           | 2001           | 2002         | 2003          | 2004        | 2005        | 2006       | 2007    |
| ows:                               |                           | World                | SI3_AGG - AG -           | World              |           | 549,847.126    | 551,328.724    | 583,180.36   | 681,677.967   | 781,155.571 | 847,715.152 | 942,450.09 | 1,131,6 |
| # Reporting Economy                |                           |                      | Agricultural<br>products | Africa             |           | 19,374.684     | 20,303.709     | 22,206.481   | 25,155.01     | 29,586.301  | 33,272,416  | 37,878.816 | 50,4    |
| # Product/Sector                   |                           |                      |                          | Asia               |           | 128,332.977    | 125,819.242    | 130,613.042  | 149,836.544   | 171,655.115 | 184,055.864 | 205,108.2  | 246,5   |

#### 2.2.4 Metadata – Time series notes

**Metadata** are additional information on the data to assist the user in better understanding and using the indicators. A link to **Metadata** will appear on top left of the Data View panel whenever information on selected time series is available.

| Selection                               | Display                  | Metadata               | a                               | _                                      |                         |              | <del>ال</del> | Excel 🕁 | csv GD  | Link 🔇 A |
|-----------------------------------------|--------------------------|------------------------|---------------------------------|----------------------------------------|-------------------------|--------------|---------------|---------|---------|----------|
| Move variables via Drag & Drop across F | -<br>Titers/Rows/Columns | Explan                 | atory information on selected d | The first 100,000 o                    | F226,816 data points ar | e displayed. |               |         |         |          |
| Filters                                 |                          | Merchandise            | exports by product group and d  | lestination – annual (Million US dolla | r)                      |              |               |         |         |          |
| # Indicator                             |                          | Reporting<br>Economy † | Product/Sector 1                | Partner Economy 1                      | Year                    | 2013         | 2014          | 2015    | 2016    | 2017     |
| Rows                                    |                          | World                  | SI3_AGG - AGFOFI - Fish         | World                                  |                         | 130,056      | 138,058       | 123,834 | 133,667 | 143,860  |
| # Reporting Economy                     |                          |                        |                                 | Africa                                 |                         | 4,679        | 4,762         | 4,138   | 3,716   | 3,833    |
|                                         |                          |                        |                                 | Asia                                   |                         | 41,177       | 43,437        | 40,402  | 44,361  | 47,850   |
| # Product/Sector                        |                          |                        |                                 | Australia and New Zealand              |                         | 1,856        | 1,925         | 1,590   | 1,659   | 1,644    |
| # Partner Economy                       |                          |                        |                                 | Brazil                                 |                         | 1,429        | 1,526         | 1,129   | 1,140   | 1.358    |

Three metadata categories may be shown:

- 1. **Coverage:** Geographical, product or time coverage specificities.
- 2. Method of valuation: Deviation from standard method of valuation, e.g. CIF/FOB.
- 3. **Trade system:** Indicates General or Special trade system, when applicable.

For more information, see the Technical Notes

| Selection                                                                                                    | Display                                                                                                    | ← Back to d                                     | lata                                         |                    |                                        |                                                                                                    |                           | 🕹 Excel       | <b>↓</b> CSV |
|----------------------------------------------------------------------------------------------------|----------------------------------------------------------------------------------------------------|-------------------------------------------------|----------------------------------------------|--------------------|----------------------------------------|----------------------------------------------------------------------------------------------------|---------------------------|---------------|--------------|
| ▶ Indicators                                                                                                    | 11/240                                                                                                    | Metadata                                        |                                              |                    |                                        |                                                                                                    |                           |               |              |
| ▶ Reporting Economies                                                                                                    | 288 / 288                                                                                                    | Indicator †                                     | Reporting<br>Economy †                       | Partner<br>Economy | Product/Sector                         | Coverage                                                                                                    | Method of valuation       | Trade system  | <b>^</b>     |
| <ul> <li>Products / Sectors</li> <li>Partner Economies</li> </ul>                                                                 | <b>170 / 197</b><br>295 / 295                                                                                                    | Merchandise<br>imports by<br>product<br>group – | World                                        | World              | SI3_AGG - TO -<br>Total<br>merchandise | Hong Kong China's re-exports are<br>included. Beginning 93: figures are<br>affected by the EU Intrastat system<br>of recording trade.                                                                           |                           |               |              |
| ✓Years                                                                                                    | 4/72                                                                                                    | annual                                          | Afghanistan                                  | World              | SI3_AGG - TO -<br>Total<br>merchandise | Data refer to recorded trade flows.<br>Data refer to the persian calendar<br>year (beginning on March 21st of<br>the concerned year).                                                                           |                           |               |              |
| Select all                                                                                                    | O Deselect All     Show selection                                                                                                    |                                                 | American<br>Samoa                            | World              | SI3_AGG - TO -<br>Total<br>merchandise | Data refer to fiscal year ending<br>September.                                                                                                    |                           |               |              |
| Select last: 5 years   15 years                                                                                                   | 20 years                                                                                                    |                                                 | Angola                                       | World              | SI3_AGG - TO -<br>Total<br>merchandise |                                                                                                    | Imports are valued f.o.b. |               |              |
| <ul> <li>✓ 2019</li> <li>✓ 2018</li> <li>✓ 2016</li> <li>✓ 2015</li> <li>✓ 2013</li> <li>✓ 2012</li> </ul>                        | <ul> <li>✓ 2017</li> <li>△</li> <li>△</li> <li>○</li> <li>○&lt;</li></ul> |                                                 | Armenia                                      | World              | SI3_AGG - TO -<br>Total<br>merchandise |                                                                                                    |                           | Special trade |              |
| 2010         2009           2007         2006           2004         2003           2001         2000           1998         1997 | 2008<br>2005<br>2002<br>1999<br>1996                                                                                                    |                                                 | Aruba, the<br>Netherlands<br>with respect to | World              | SI3_AGG - TO -<br>Total<br>merchandise | Series is sourced from BOP data<br>including oil refining trade (revised<br>in June 2013 from data that<br>excluded oil refining activities).<br>Prior to 86: data included in<br>Netherlands Antilles figures. | imports are valued<br>fob |               |              |
| 1995         1994           1992         1991           1989         1988                                                         | 1993<br>1990<br>1987                                                                                                    |                                                 | Asia                                         | World              | SI3_AGG - TO -<br>Total<br>merchandise | Hong Kong China's re-exports are<br>included                                                                                                    |                           |               | •            |

## 2.2.5 Metadata – Value flags

For some indicators, additional information is available at the data level. In order to access value flag information, hover the mouse pointer on cells highlighted by the orange triangle in the **Data View panel**.

| WTO ST                                  | ATS              | Database Inve                     | ntory   Technical Notes   User Guide   Contac                 | t Us     |                 |      |       |                |          | Eng   | lish   Fr | ançais | Españ             |
|-----------------------------------------|------------------|-----------------------------------|---------------------------------------------------------------|----------|-----------------|------|-------|----------------|----------|-------|-----------|--------|-------------------|
| Selection                               | Display          | (i) Metadata                      |                                                               |          |                 |      | ⊾     | <b>j</b> Excel | <b>⊥</b> | JCSV  | Ð         | ink 🖣  | <b>&lt;&gt;</b> A |
| Indicators                              | 1 / 255          | Indicator:<br>Merchandise imports | by product group – annual (Million US dollar)                 |          |                 |      |       |                |          |       |           |        |                   |
| <ul> <li>Reporting Economies</li> </ul> | 1 / 290          | Reporting Economy                 | Product/Sector 1                                              |          | Partner Economy | Year | 2014  | 2015           | 2016     | 2017  | 2018      | 2019   | 202               |
| Q Search a reporting ec                 | <b>T</b> Filter  | Afghanistan                       | SI3_AGG - TO - Total merchandise                              |          | World           |      | 7,729 | 7,723          | 6,534    | 7,065 | 7,407     | 6,777  | 7,17              |
| Select all                              | Deselect All     |                                   | SI3_AGG - AG - Agricultural products<br>SI3_AGG - AGFO - Food | Estimate |                 |      |       |                |          |       |           |        |                   |
|                                         | E Show selection |                                   | SI3_AGG - MI - Fuels and mining products                      |          | World           |      | 2,657 | 1,658          | 1,045    | 1,181 | 1,102     | 340    |                   |
| Vorld <ul> <li>Afghanistan</li> </ul>   | A                |                                   | SI3_AGG - MIFU - Fuels                                        |          | World           |      | 2,636 | 1,638          | 1,008    | 1,139 | 970       | 320    |                   |
| Africa                                  |                  |                                   | SI3_AGG - MA - Manufactures                                   |          | World           |      | 1,040 | 1,274          | 1,607    | 1,816 | 3,410     | 4,356  |                   |

Please see the file which contains the <u>full list of database codes and labels</u>, including value flag information.

#### Back to top

#### 2.3 Data download

The selected data can be downloaded in both Excel and CSV formats.

| 🗒 wto st                                | τατς            | Database Inve                     | entory   Technical Notes   User Guide   Conta                 | act Us |                              |           |               |       | Eng   | lish   Fr | ançais | Español |
|-----------------------------------------|-----------------|-----------------------------------|---------------------------------------------------------------|--------|------------------------------|-----------|---------------|-------|-------|-----------|--------|---------|
| WTO ОМС                                 |                 |                                   |                                                               |        | data in Excel o<br>SV format | r         |               |       |       |           |        |         |
| Selection                               | Display         | (i) Metadata                      |                                                               |        | SV format                    |           | <b>↓</b> Exce | el 🚽  | CSV   | GOI       | ink 🖣  | <>API   |
| ► Indicators                            | 1/255           | Indicator:<br>Merchandise imports | by product group – annual (Million US dollar)                 |        |                              |           |               |       |       |           |        | ~       |
| <ul> <li>Reporting Economies</li> </ul> | 1 / 290         | Reporting Economy                 | Product/Sector 1                                              |        | Partner Economy              | Year 2014 | 2015          | 2016  | 2017  | 2018      | 2019   | 2020    |
| Q Search a reporting ec                 | <b>T</b> Filter | Afghanistan                       | SI3_AGG - TO - Total merchandise                              |        | World                        | 7,729     | 7,723         | 6,534 | 7,065 | 7,407     | 6,777  | 7,171   |
| ⊘ Select all                            | S Deselect All  |                                   | SI3_AGG - AG - Agricultural products<br>SI3_AGG - AGFO - Food | Est    | imate                        |           |               |       |       |           |        | ^       |
| □                                       | Show selection  |                                   | SI3_AGG - MI - Fuels and mining products                      |        | World                        | 2,657     | 1,658         | 1,045 | 1,181 | 1,102     | 340    |         |
| ✓ Afghanistan                           | A               |                                   | SI3_AGG - MIFU - Fuels                                        |        | World                        | 2,636     | 1,638         | 1,008 | 1,139 | 970       | 320    |         |
| Africa                                  |                 |                                   | SI3_AGG - MA - Manufactures                                   |        | World                        | 1,040     | 1,274         | 1,607 | 1,816 | 3,410     | 4,356  |         |

#### 2.3.1 Excel format

The Excel file contents will be in the same format as in the Data View panel. The limitation of records in screen display mode (100,000 records) will also apply to the Excel download.

|    | А                 | В                                                   |                | С               | D        | E        | F        | G        | н        | 1        | J        |
|----|-------------------|-----------------------------------------------------|----------------|-----------------|----------|----------|----------|----------|----------|----------|----------|
| 1  | Indicator         | Merchandise exports by product group – annual (Mill | ion US dollar) |                 |          |          |          |          |          |          |          |
| 2  |                   |                                                     |                |                 |          |          |          |          |          |          |          |
| 3  | Reporting Economy | Product/Sector                                      |                | Partner Economy | 2014     | 2015     | 2016     | 2017     | 2018     | 2019     | 2020     |
| 4  | World             | SI3_AGG - TO - Total merchandise                    | Excel format   | World           | 19010139 | 16560762 | 16046277 | 17746583 | 19559050 | 19019026 | 17618935 |
| 5  | World             | SI3_AGG - AG - Agricultural products                |                | World           | 1752575  | 1563008  | 1582977  | 1724722  | 1804371  | 1783648  |          |
| 6  | World             | SI3_AGG - AGFO - Food                               |                | World           | 1479958  | 1330132  | 1354761  | 1468413  | 1530450  | 1528267  |          |
| 7  | World             | SI3_AGG - MI - Fuels and mining products            |                | World           | 3781989  | 2374244  | 2032823  | 2605449  | 3251515  | 3073399  |          |
| 8  | World             | SI3_AGG - MIFU - Fuels                              |                | World           | 3061385  | 1808353  | 1495889  | 1948122  | 2523878  | 2364828  |          |
| 9  | World             | SI3_AGG - MA - Manufactures                         |                | World           | 12287237 | 11219359 | 11029312 | 11998513 | 12999515 | 12746656 |          |
| 10 | الما الم الم      | CID ACC. MANE INC. AND AND AND                      |                | 347             | 470740   | 370055   | 242644   | 445,000  | 470303   | 117700   |          |

#### 2.3.2 CSV format

Data download in CSV format has a .zip folder containing two files: WtoData and WtoMetadata.

WtoData present the selected data in column format, with one column per dimension of the indicators, including its codes and labels; thus facilitating a direct transfer to statistical or database software.

|    | А                        | В              | С                                             | D         | E         | F         | G          | Н          | 1          | J         | K          | L          | M        |
|----|--------------------------|----------------|-----------------------------------------------|-----------|-----------|-----------|------------|------------|------------|-----------|------------|------------|----------|
| 1  | Indicator Category       | Indicator Code | Indicator                                     | Reporting | Reporting | Reporting | Partner Ec | Partner Ec | Partner Ec | Product/S | Product/Se | Product/Se | e Produc |
| 2  | Merchandise trade values | ITS_MTV_AX     | Merchandise exports by product group - annual | 0         |           | World     | 0          |            | World      | SITC3     | Merchandi  | AG         | Agricul  |
| 3  | Merchandise trade values | ITS_MTV_AX     | Merchandise exports by product group - annual | 0         |           | World     | 0          |            | World      | SITC3     | Merchandi  | AG         | Agricul  |
| 4  | Merchandise trade values | ITS_MTV_AX     | Merchandise exports by product group - annual | CSV       | format    | World     | 0          |            | World      | SITC3     | Merchand   | AG         | Agricul  |
| 5  | Merchandise trade values | ITS_MTV_AX     | Merchandise exports by product group - annual | 0         | Tormat    | World     | 0          |            | World      | SITC3     | Merchandi  | AG         | Agricul  |
| 6  | Merchandise trade values | ITS_MTV_AX     | Merchandise exports by product group - annual | 0         |           | World     | 0          |            | World      | SITC3     | Merchandi  | AG         | Agricul  |
| 7  | Merchandise trade values | ITS_MTV_AX     | Merchandise exports by product group - annual | 0         |           | World     | 0          |            | World      | SITC3     | Merchandi  | AG         | Agricul  |
| 8  | Merchandise trade values | ITS_MTV_AX     | Merchandise exports by product group - annual | 0         |           | World     | 0          |            | World      | SITC3     | Merchand   | AGFO       | Food     |
| 9  | Merchandise trade values | ITS_MTV_AX     | Merchandise exports by product group - annual | 0         |           | World     | 0          |            | World      | SITC3     | Merchand   | AGFO       | Food     |
| 10 | Merchandise trade values | ITS MTV AX     | Merchandise exports by product group - annual | 0         |           | World     | 0          |            | World      | SITC3     | Merchandi  | AGFO       | Food     |

WtoMetadata shows you in the same column format, the information containing the metadata for the query.

| G           | H          |            |            | K           | L          | M      | N         | 0         | P         | Q          | R        | S            | T             | U             | V            | W            | X             | Y            |
|-------------|------------|------------|------------|-------------|------------|--------|-----------|-----------|-----------|------------|----------|--------------|---------------|---------------|--------------|--------------|---------------|--------------|
| Partner Eco | Product/Se | Product/Se | Product/Se | Product/Se  | Period Cod | Period | Frequency | Frequency | Unit Code | Unit       | Category | Value        |               |               |              |              |               |              |
| World       | SITC3      | Merchandi  | то         | Total mercl | A          | Annual | Α         | Annual    | USM       | Million US | Coverage | Hong Kong    | China's re-   | exports are   | included. B  | eginning 93: | figures are   | affected b   |
| World       | SITC3      | Merchandi  | то         | Total mercl | -          | -      | -         | -         | USM       | Million US | Coverage | Hong Kong    | , China's re- | exports are   | included. B  | leginning 93 | : figures are | e affected b |
| World       | SITC3      | Merchandi  | TO         | Total mercl | A          | Annual | Α         | Annual    | USM       | Million US | Coverage | Hong Kong    | China's re-   | exports are   | included. B  | eginning 93: | figures are   | affected b   |
| World       | SITC3      | Merchandi  | то         | Total mercl | -          | -      | -         | -         | USM       | Million US | Coverage | adjusted for | or under-rec  | orded intra-  | -EU imports  | . includes s | ignificant re | e-exports o  |
| World       | SITC3      | Merchandi  | то         | Total mercl | -          | -      | -         | -         | USM       | Million US | Coverage | Hong Kong    | , China's re- | exports are   | included. B  | leginning 93 | : figures are | e affected l |
| World       | SITC3      | Merchandi  | то         | Total mercl | -          | -      | -         | -         | USM       | Million US | Coverage | includes si  | gnificant re- | exports or in | mports for i | re-exports   |               |              |

## Back to top

#### 2.4 Other data accessibility functionalities

#### 2.4.1 Save Link

Users can return to their data selection by using the Save Link functionality which can be found by clicking the Link icon, located on the upper right-hand side of the Data View panel. This link also allows users to share their data selection with others and has a validity of one year.

| Database Inventory   Technical Notes   User Guide   Contact Us |         |                                                                                     |                |               |           |                |            |           | English   Français   Español |                   |       |  |  |  |  |
|----------------------------------------------------------------|---------|-------------------------------------------------------------------------------------|----------------|---------------|-----------|----------------|------------|-----------|------------------------------|-------------------|-------|--|--|--|--|
| (i) Metadata                                                   |         |                                                                                     |                |               | ط         | <b>S</b> Excel | <b>₩</b> C | sv G      | ÐLink                        | <b>&lt;&gt;</b> A | PI    |  |  |  |  |
| Selection                                                      | Display | (i) Metadata                                                                        |                |               |           |                | ريلى       | ixcel 🕁   | GV GO                        | Link <            | > API |  |  |  |  |
| ▶ Indicators                                                   |         | 255 Indicator:<br>Merchandise exports by product group – annual (Million US dollar) |                |               |           |                |            |           |                              |                   |       |  |  |  |  |
|                                                                |         | Save Select                                                                         | tion           |               |           | ×              | 2017       | 2018      | 2019                         |                   |       |  |  |  |  |
|                                                                | Ŧ       | Use this link to return to or share                                                 | your current : | selection.    |           |                |            |           |                              |                   |       |  |  |  |  |
|                                                                | ⊗ Des   | This link has a validity                                                            | of one year.   |               |           |                |            |           |                              |                   |       |  |  |  |  |
| ✓ World                                                        |         | Link:<br>https://stats.wto.org/?idSavedQuery=3c84dc23-c077-4cad-bc5d-60073eba4bb1   |                |               |           |                |            |           |                              |                   |       |  |  |  |  |
|                                                                |         | https://stats.wto.org/ https//educations/                                           | 25-CU11-4CdU-  | -bc3d-60073ei | 184DD 1   |                |            |           |                              |                   |       |  |  |  |  |
|                                                                |         |                                                                                     |                |               | SCop      | y link         |            |           |                              |                   |       |  |  |  |  |
|                                                                |         |                                                                                     |                |               |           |                |            |           |                              |                   |       |  |  |  |  |
|                                                                |         | SI3_AGG - MACHPH -<br>Pharmaceuticals                                               | World          |               |           |                |            |           |                              |                   |       |  |  |  |  |
| Andean Community (ANDEAN)<br>Andorra                           |         | SI3_AGG - MAMT - Machinery and<br>transport equipment                               | World          | 6,158,252     | 5,675,044 | 5,615,615      | 6,159,867  | 6,633,243 | 6,480,346                    |                   |       |  |  |  |  |

## 2.4.2 API access

WTO Stats also provides developer access to data via an API. In order to use the API, users need to register and subscribe to the Standard product. Once registered, users will be given a subscription key which is needed for all API requests. Users will find their subscription key on the profile page of their account. Additional details may be found by visiting the API Developer Portal at <a href="http://apiportal.wto.org/">http://apiportal.wto.org/</a>.

## 2.4.2.1 API query via the WTO Stats interface

Once registered, users may quickly extract a sample selection of data by clicking the API icon located on the upper right-hand side of the Data View panel and populating the subscription key prompt with their subscription key. The API Query URL retrieves the current selection (default limits apply) and can be copied and saved for future use. See screenshot below.

| Database Inventory     | Technica           | Notes   U       |                                                                            | English           | Français    | Español     |           |            |         |       |       |
|------------------------|--------------------|-----------------|----------------------------------------------------------------------------|-------------------|-------------|-------------|-----------|------------|---------|-------|-------|
| (i) Metadata           |                    |                 |                                                                            |                   |             | ⊎           | Excel ر   | <b>₩</b> C | sv G    | ÐLink | <>API |
| ndicator:              |                    |                 |                                                                            |                   |             |             |           |            |         |       |       |
|                        |                    |                 |                                                                            |                   |             |             |           | ىلى        | Excel 🛃 |       |       |
|                        |                    |                 | Indicator:<br>Merchandise exports by product group – annual (N             |                   |             |             |           |            |         |       |       |
|                        |                    |                 | API                                                                        |                   |             |             | ×         | 2017       | 2018    | 2019  | 2020  |
|                        | T                  | The API pro     | wides developer access to WTO Stats port<br>following API query URL (de    |                   |             | lection via | the       |            |         |       |       |
|                        | ⊗ Des<br>I≣ Show s |                 | API Query U                                                                | RL:               |             |             |           |            |         |       |       |
| ✓ World<br>Afghanistan |                    | https://api     | .wto.org/timeseries/v1/data?i=ITS_MTV_A                                    | X&r=000&ps=20     | )14-2021&si | ubscriptior | n-ke      |            |         |       |       |
|                        |                    |                 |                                                                            |                   |             |             | 2         |            |         |       |       |
|                        |                    |                 | Subscription                                                               | kay               |             |             | 1         |            |         |       |       |
|                        |                    |                 | Subscription                                                               | кеу               |             |             |           |            |         |       |       |
|                        |                    | <mykey></mykey> |                                                                            |                   |             |             |           |            |         |       |       |
|                        |                    |                 |                                                                            |                   |             | SCopy       | y link    |            |         |       |       |
|                        |                    |                 | For details on the API visit                                               | aninartal uto ara |             |             | 5         |            |         |       |       |
|                        |                    |                 | SI3_AGG - MAMTOF - Office and<br>telecom equipment                         |                   | 1,800,278   | 1,730,939   | 1,681,467 |            |         |       |       |
|                        |                    | Ψ.              | SI3_AGG - MAMTOTEP - Electronic<br>data processing and office<br>equipment | World             |             |             |           |            |         |       |       |

Back to top